**ID DOC : 587160**

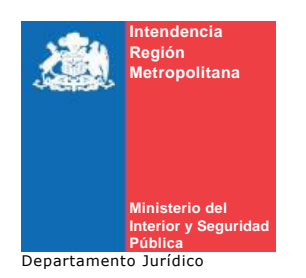

Autoriza colecta regional de la entidad que indica

# **RESOLUCIÓN EXENTA N° 2573**

# **SANTIAGO, 21 de Noviembre de 2013**

#### **VISTO:**

Lo solicitado por la entidad denominada FUNDACIÓN POR UNA CARRERA, mediante presentaciones de noviembre 2012 y noviembre de 2013; Lo dispuesto en el D.S. N° 955 de 1974 de Interior, y sus modificaciones, la Ley N° 19.880, Sobre Nuevo Procedimiento Administrativo; Ley Nº 20.285, Sobre Acceso a la Información Pública y su Reglamento; Art. 2° de la Ley N° 19.175; y Resolución N° 1600/08 de la Contraloría General de la República

# **CONSIDERANDO:**

Que la entidad ha cumplido con todos los requisitos legales para realizar una colecta pública regional.

## **RESUELVO:**

1.- Autorizase a **FUNDACIÓN POR UNA CARRERA,** para efectuar una colecta pública el día **martes 17 de diciembre de 2013** , en la Región Metropolitana de Santiago.

2. Los fondos recaudados serán destinados fundamentalmente para becas y ayuda financiera para estudiantes de educación superior.

3. La colecta estará a cargo de las personas que a continuación se indican:

EMILIO ALDUNATE BENGOLEA

EXEQUIEL MUNITA DEL VALLE

4. Las erogaciones sólo podrán recibirse en alcancías numeradas y controladas por esta Intendencia.

5. La entidad deberá remitir a la Intendencia Regional Acta de Apertura de las Alcancías, su número y recaudación, conjuntamente con un informe de la inversión de los recursos dentro del plazo de 60 días, contado desde la fecha de realización de la colecta. Además, adjuntará un listado con el nombre completo y Rol Único Nacional de todas las personas que colaboraron en la recepción de las erogaciones.

6. El organismo solicitante debe dar cumplimiento a las disposiciones que establece el D.S. N° 955 de 1974.

## ANOTESE, COMUNÍQUESE Y PUBLIQUESE POR ORDEN DE S.E. EL PRESIDENTE DE LA REPÚBLICA

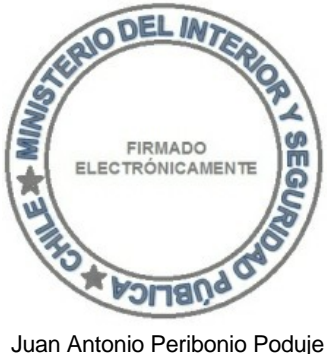

7834852-6 Intendente Región Metropolitana Para verificar documento ingresar en la siguiente url <https://validadoc.interior.gob.cl/>

**Código Verificación:** 7gHzV9po1IsIOH9A48AcGw==